# **TÉCNICO SUPERIOR UNIVERSITARIO EN TECNOLOGÍAS DE LA INFORMACIÓN Y COMUNICACIÓN ÁREA SISTEMAS INFORMÁTICOS.**

#### **HOJA DE ASIGNATURA CON DESGLOSE DE UNIDADES TEMÁTICAS**

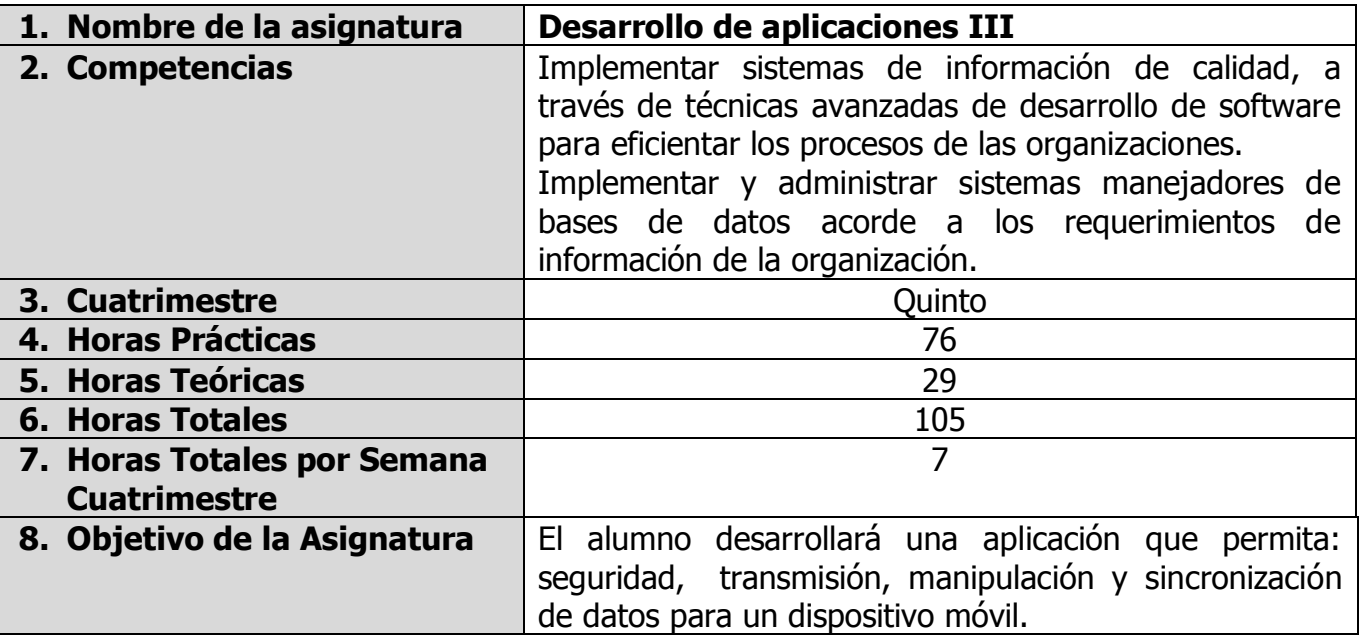

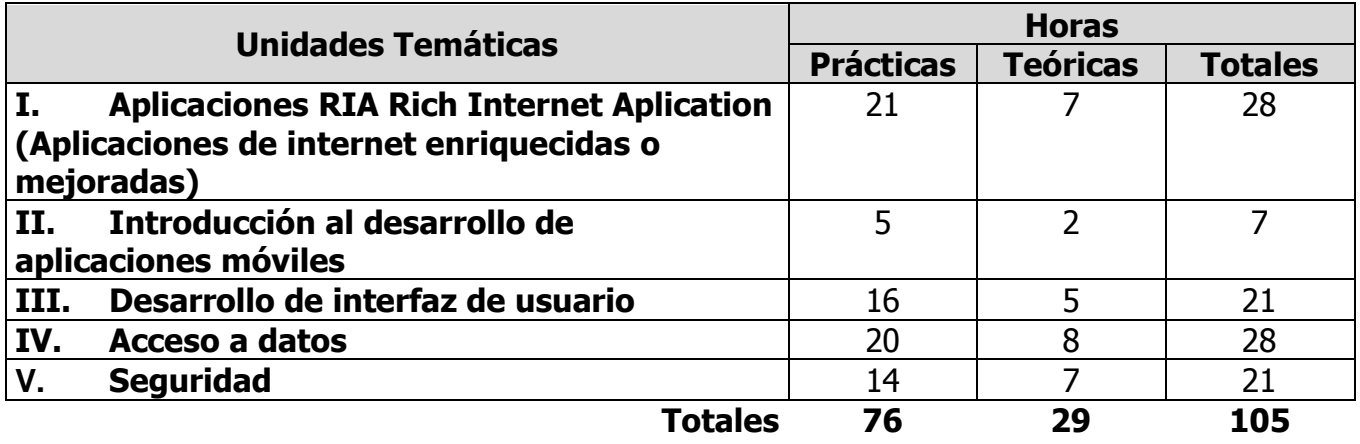

## **UNIDADES TEMÁTICAS**

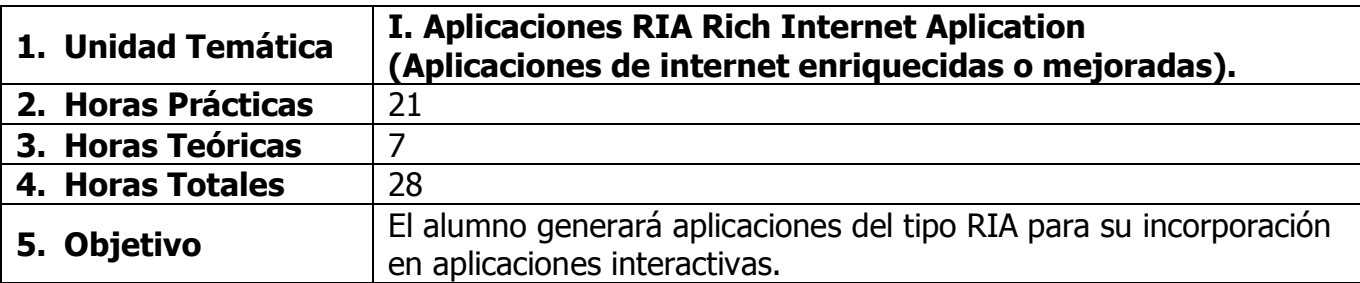

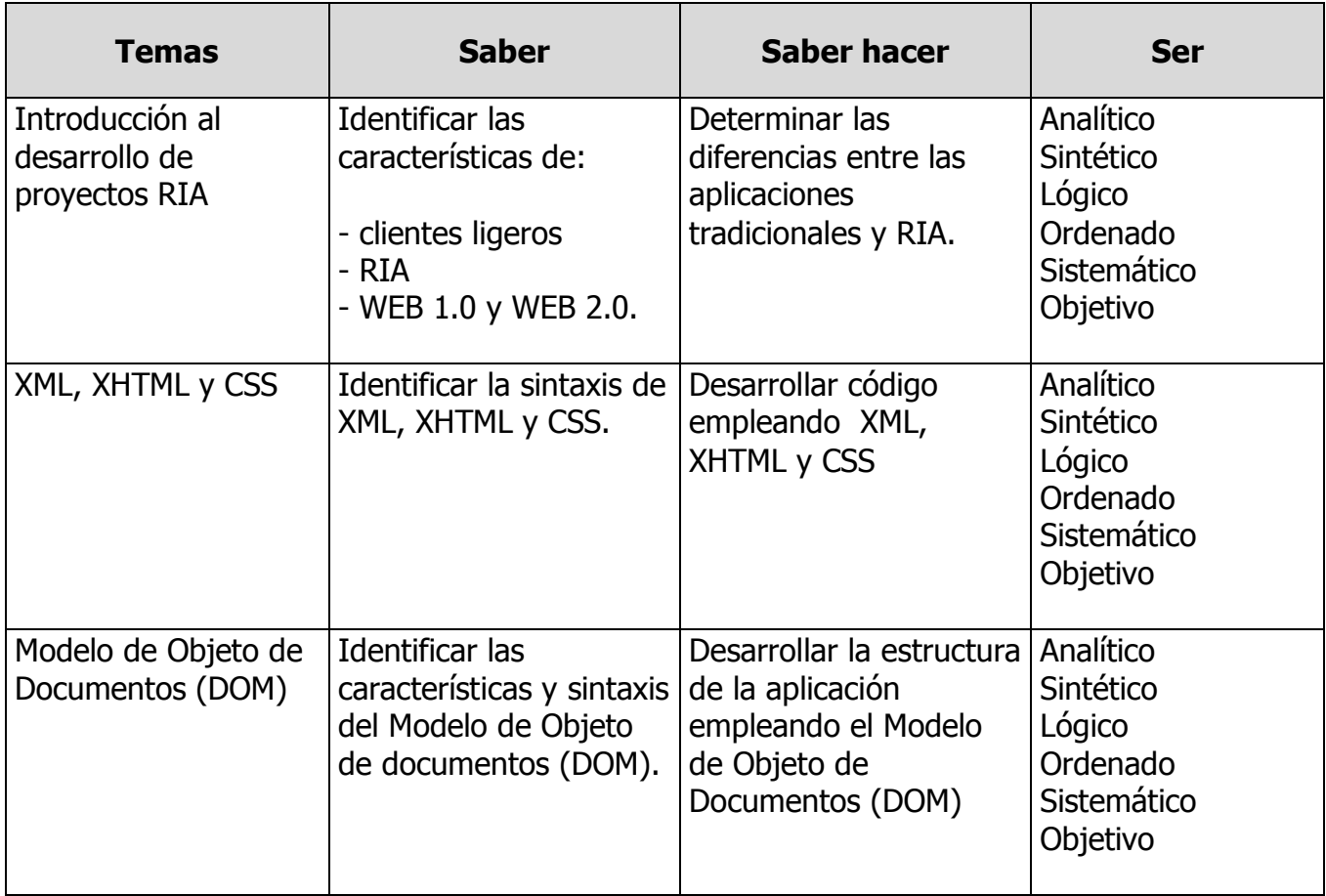

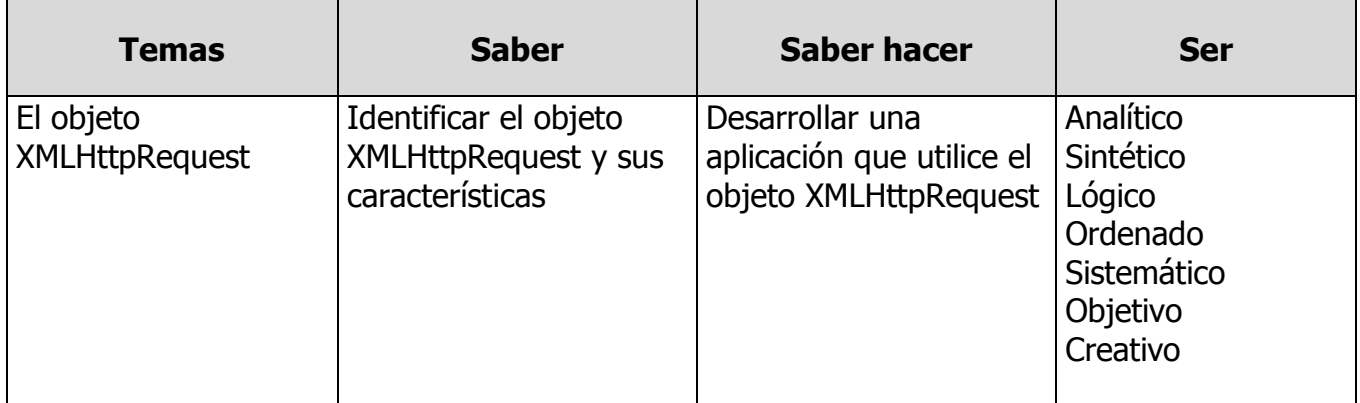

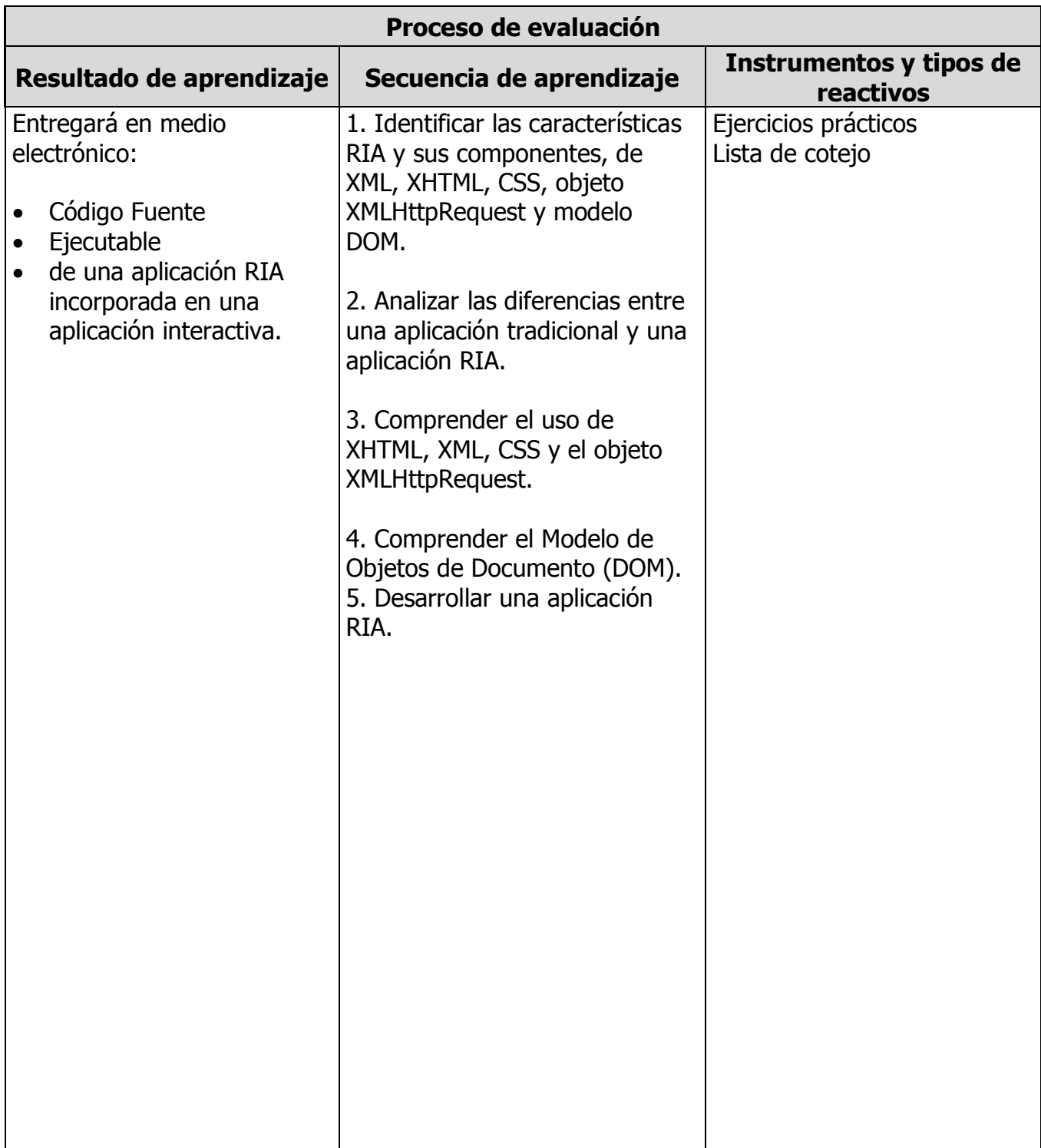

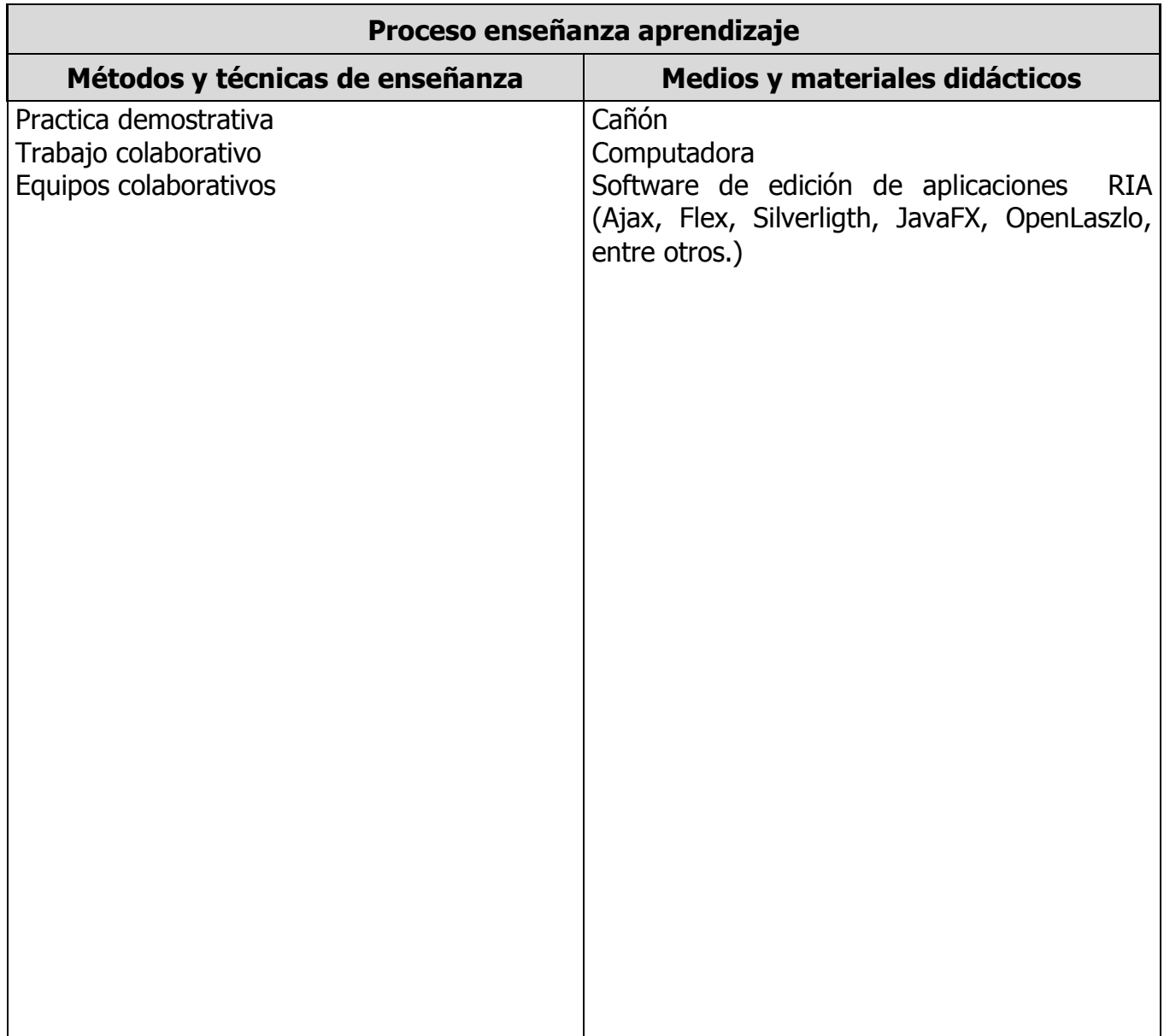

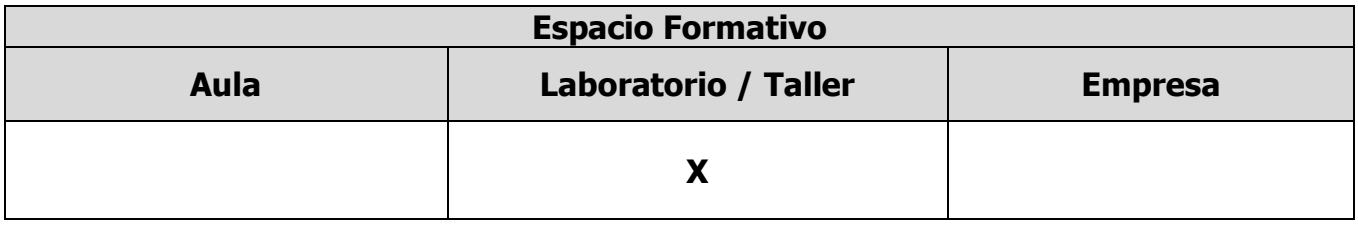

## **UNIDADES TEMÁTICAS**

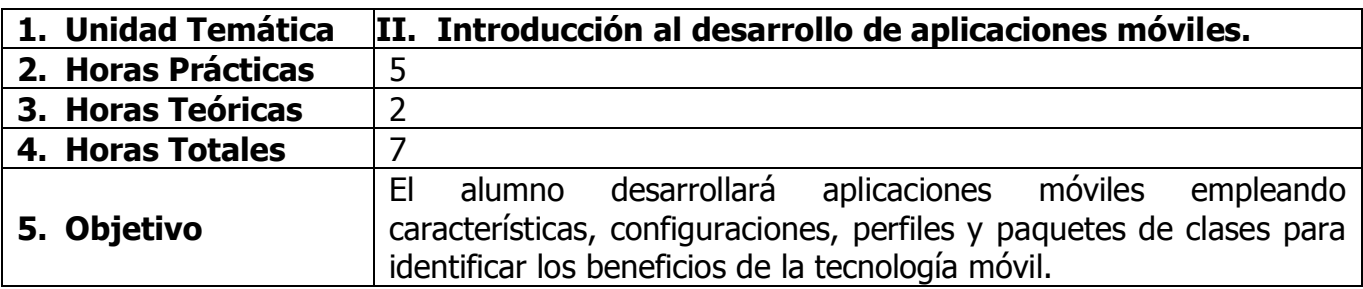

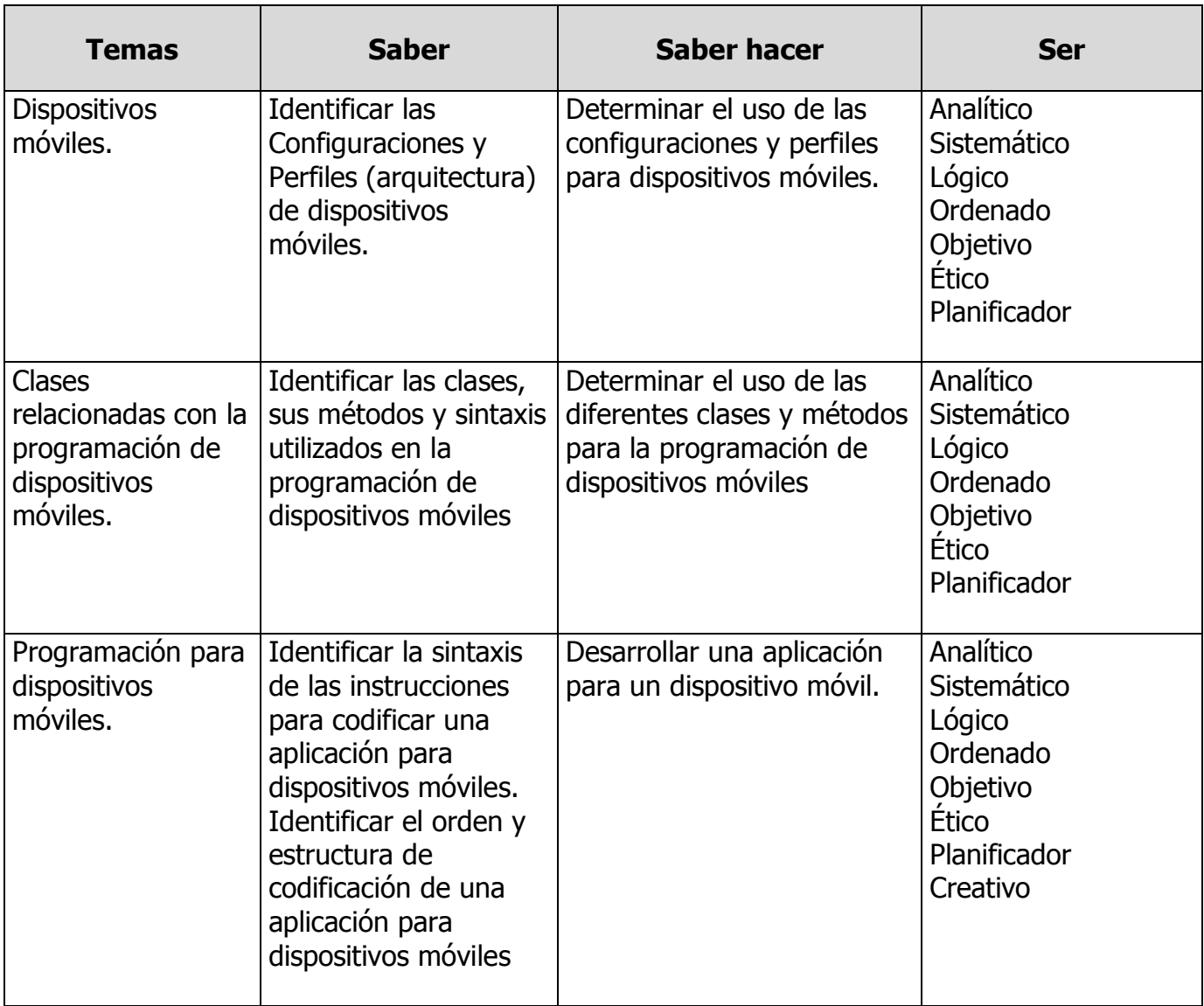

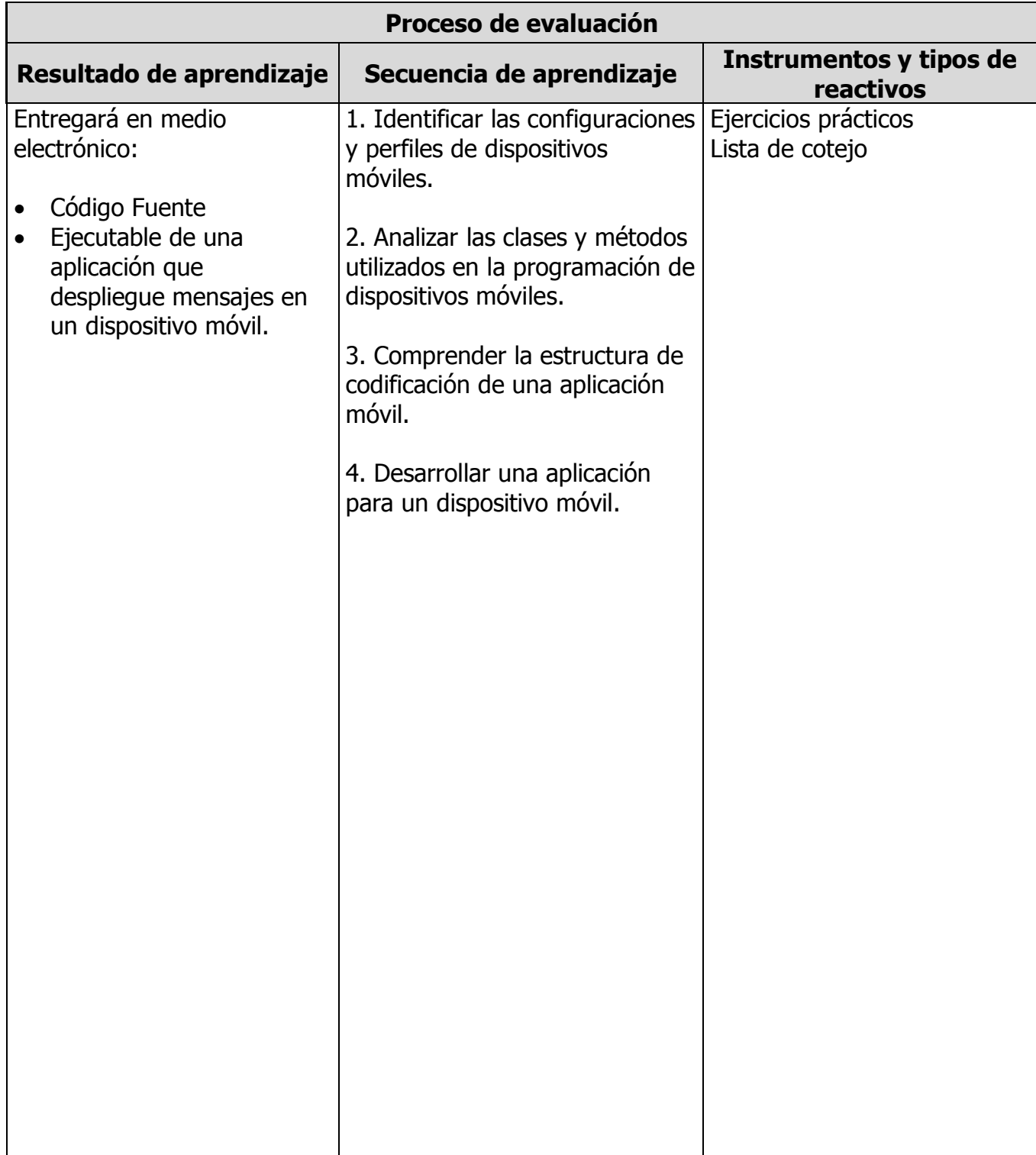

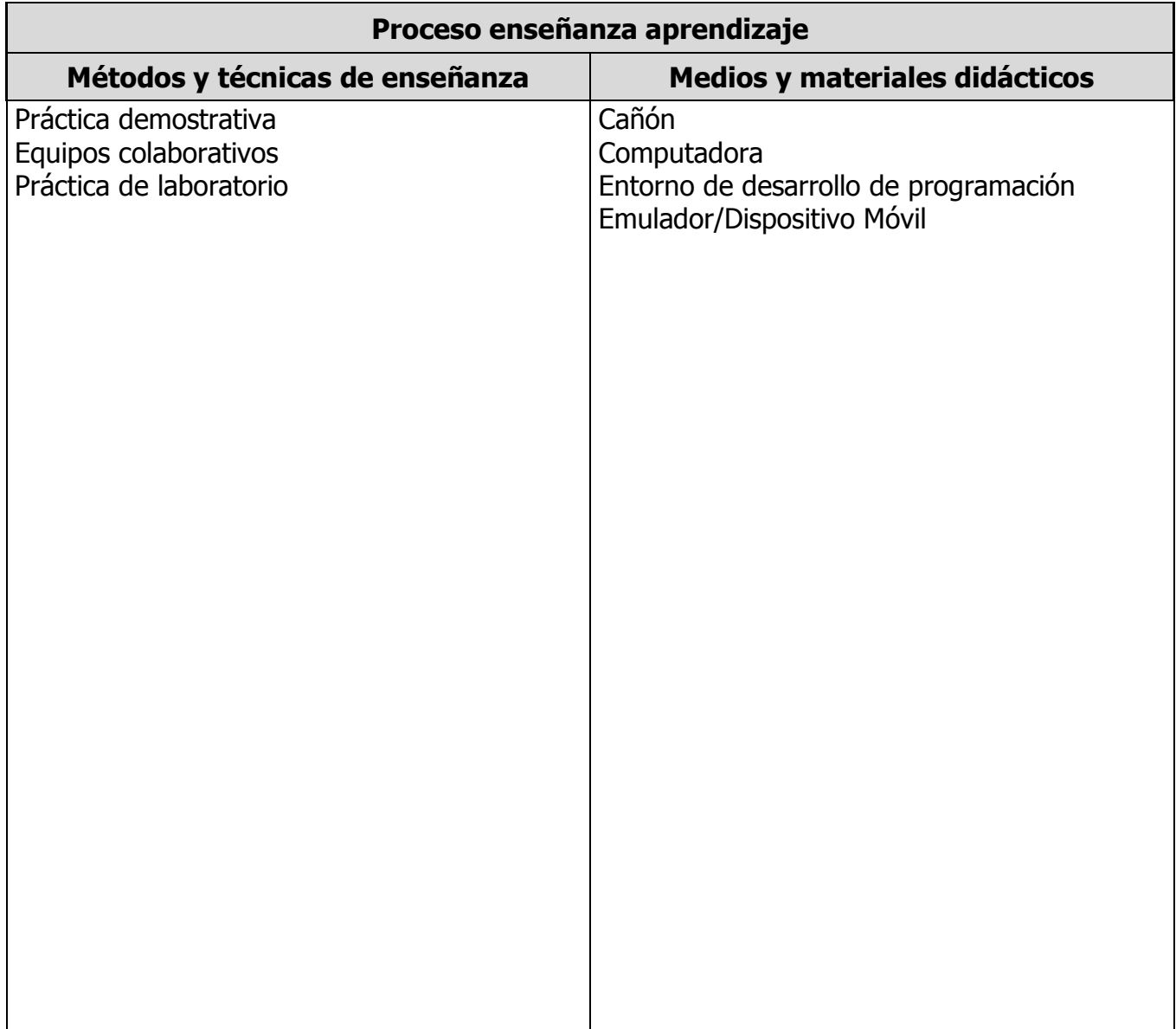

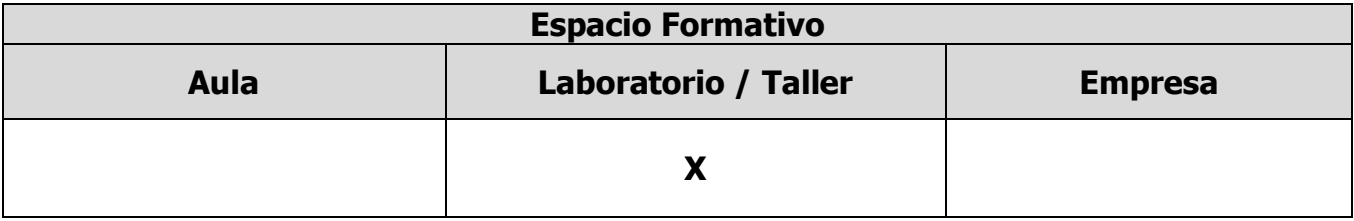

## **UNIDADES TEMÁTICAS**

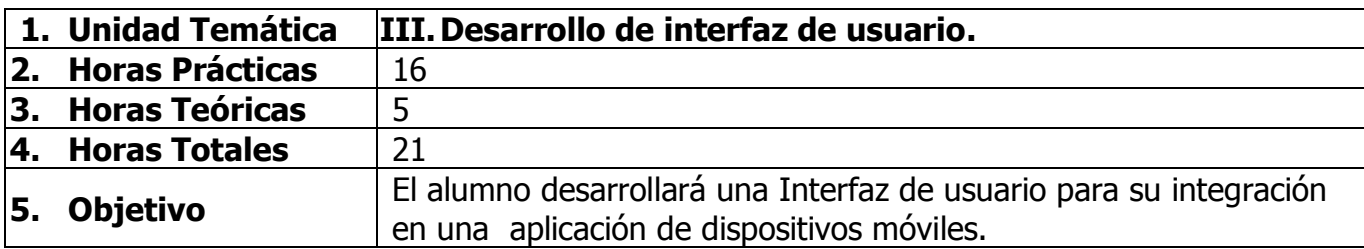

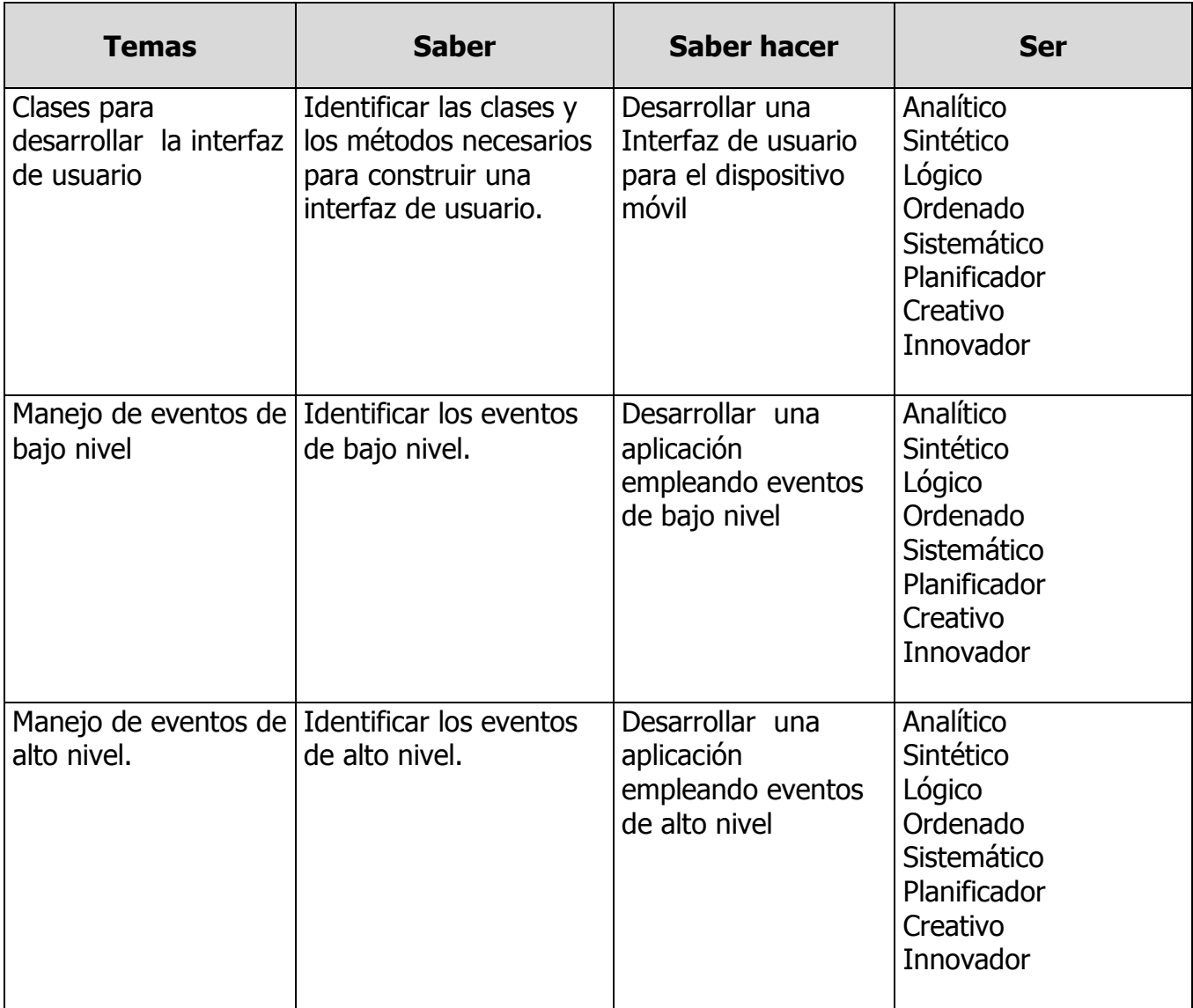

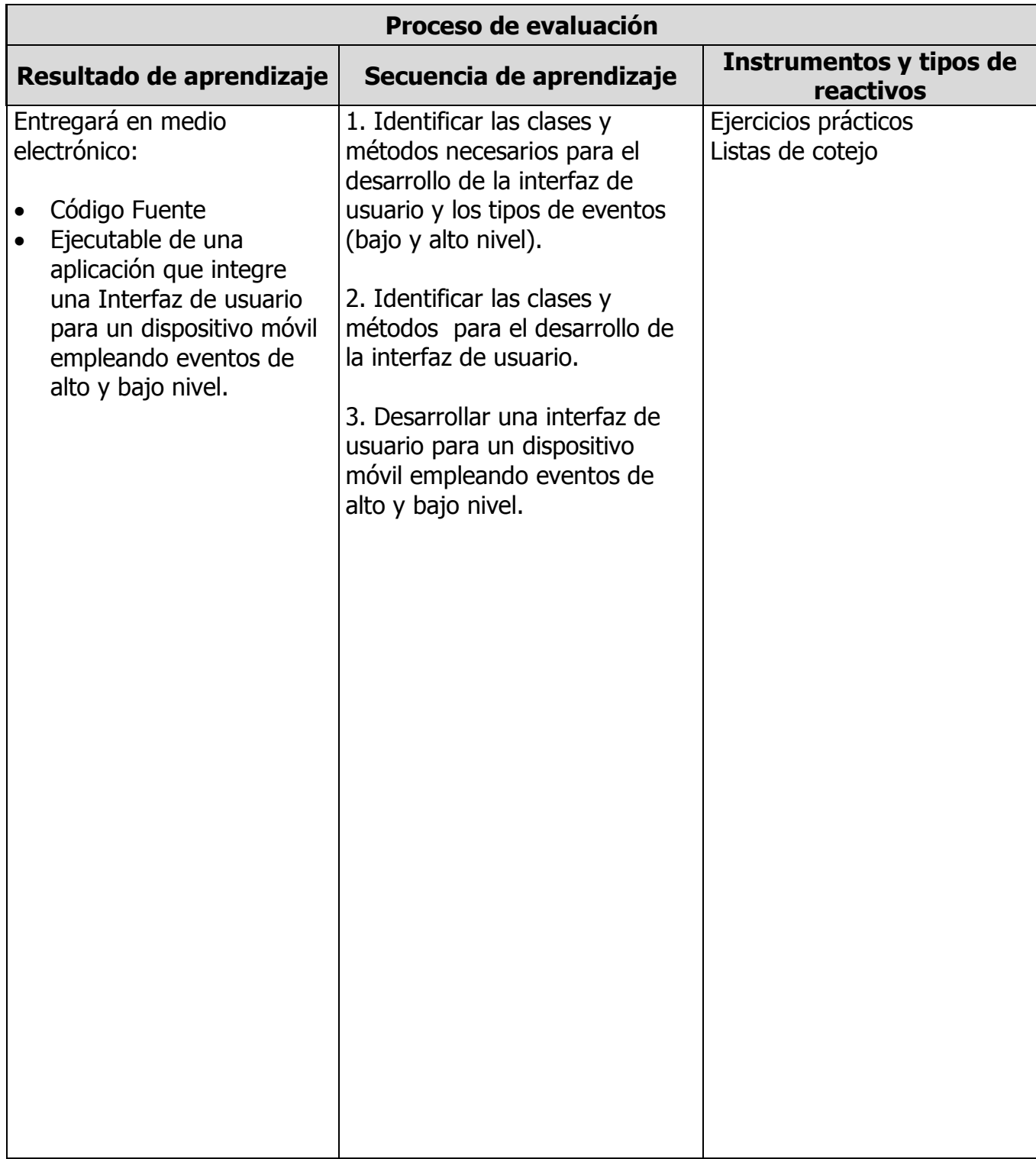

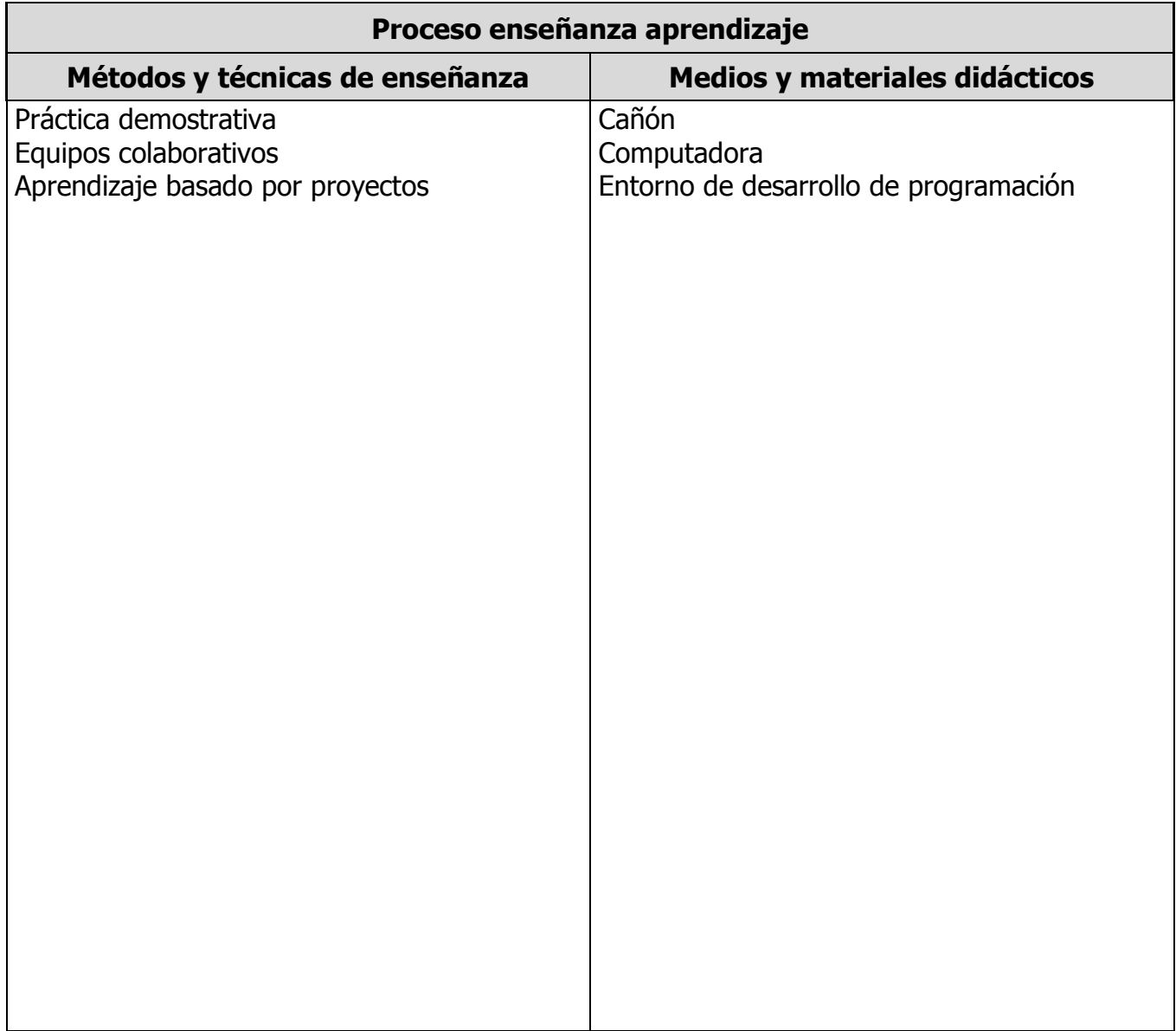

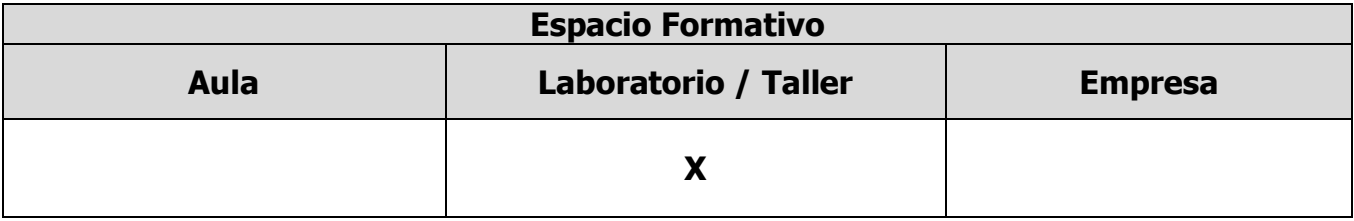

## **UNIDADES TEMÁTICAS**

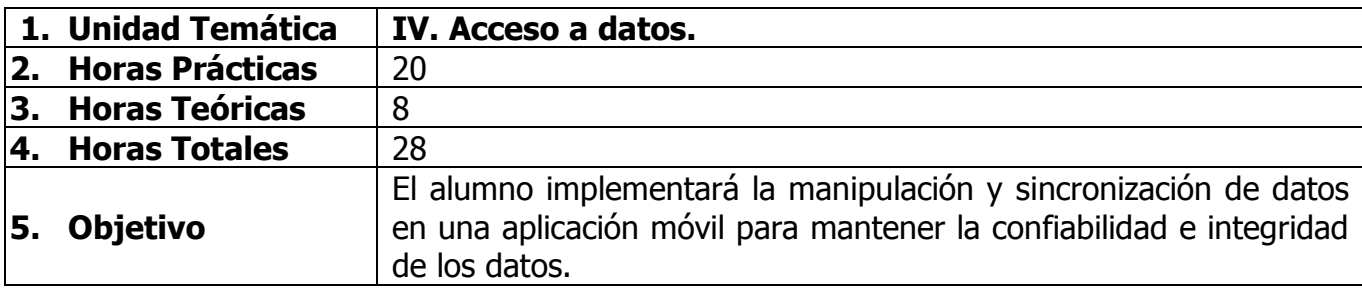

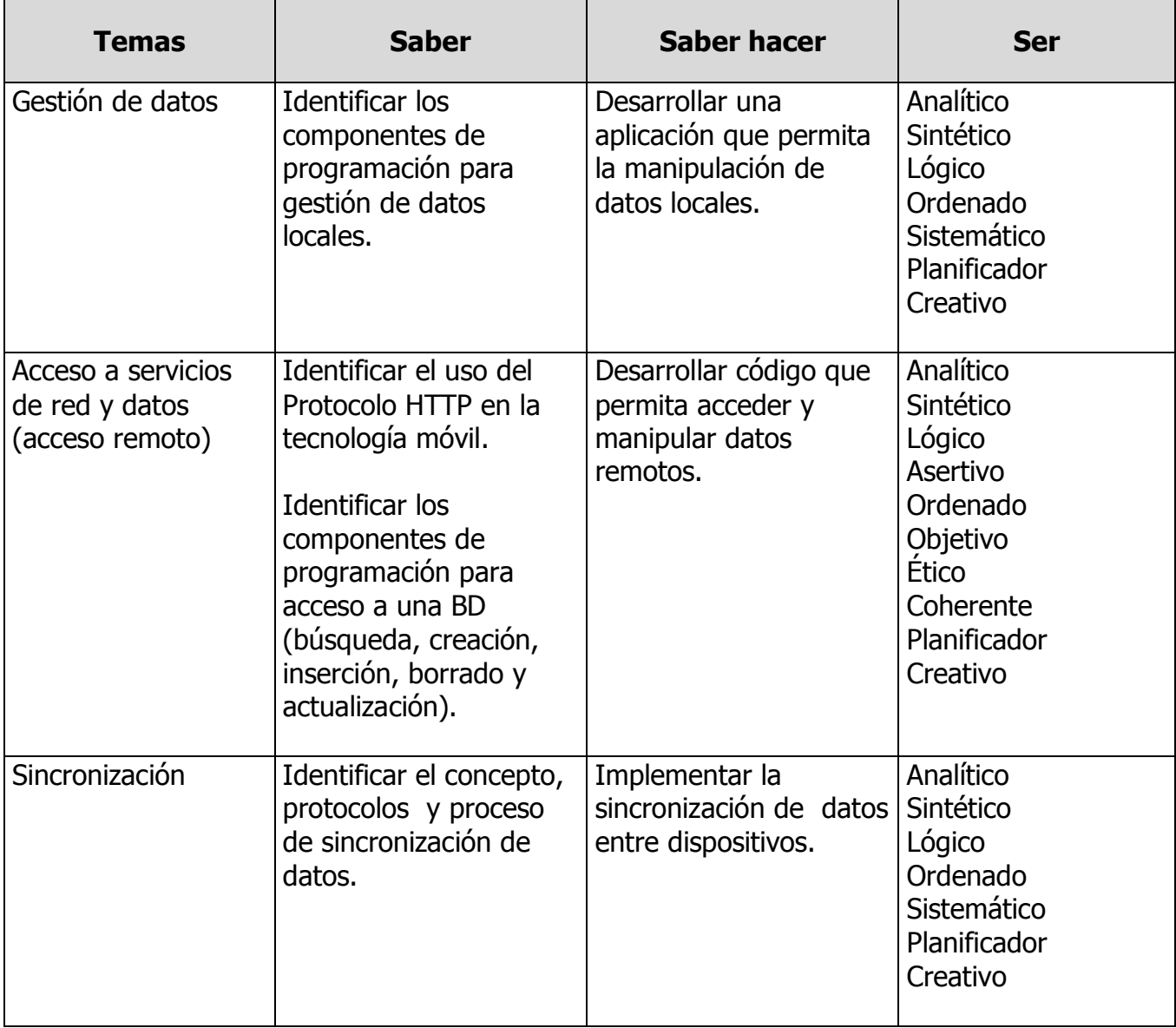

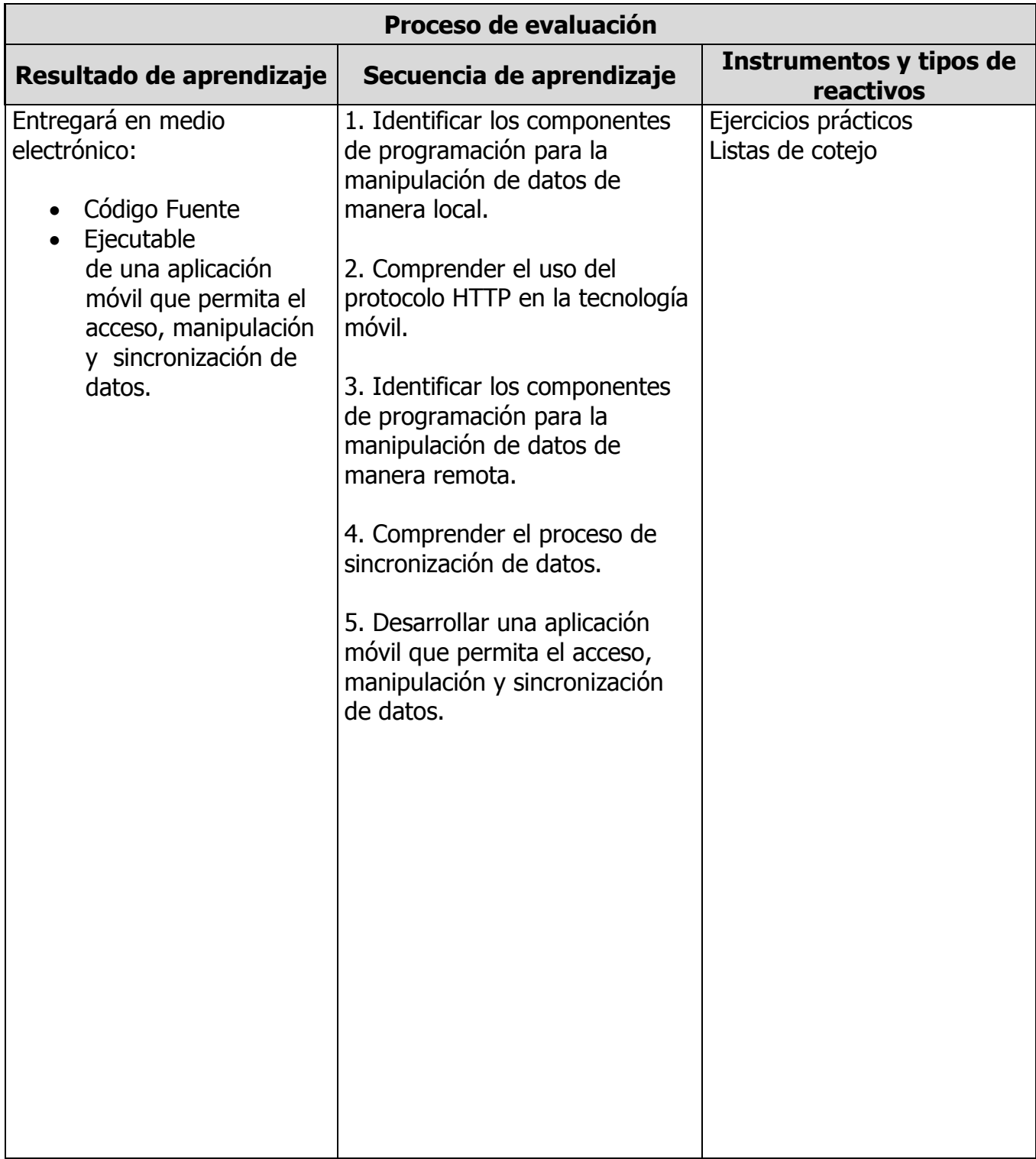

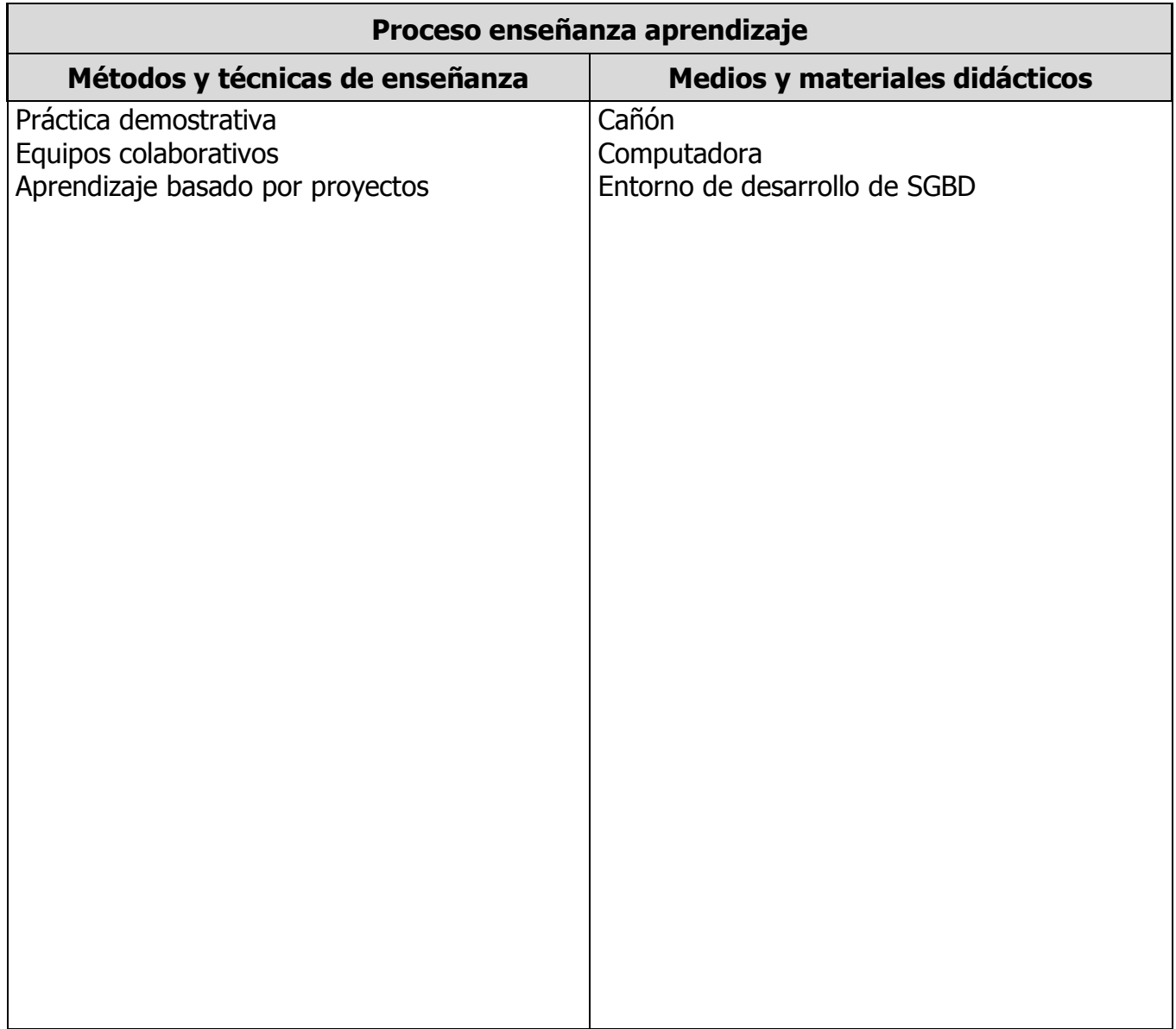

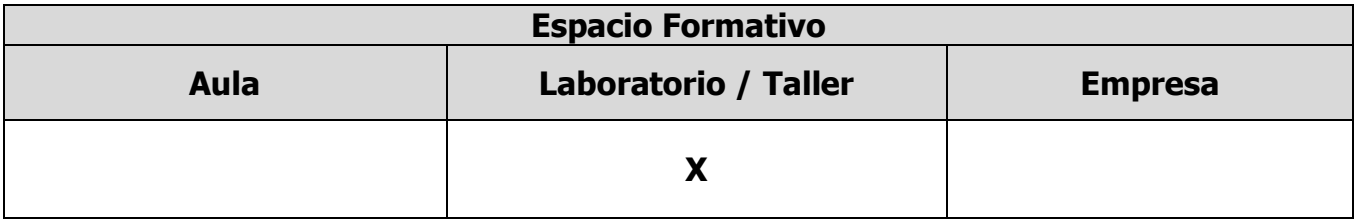

## **UNIDADES TEMÁTICAS**

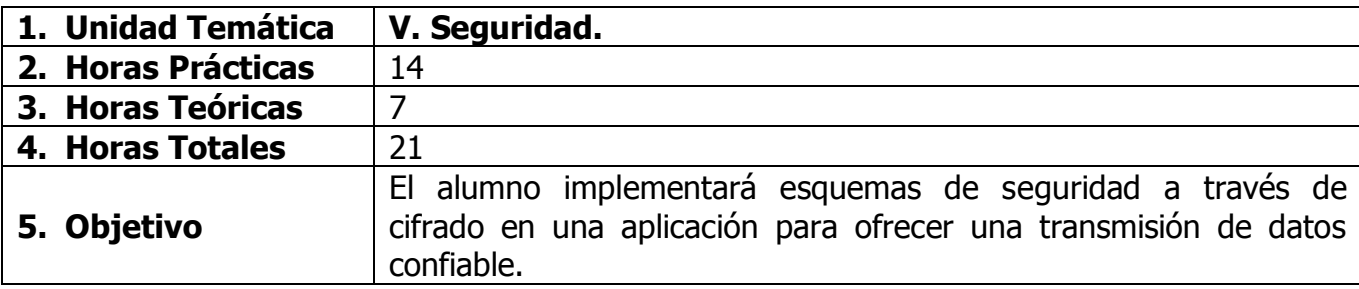

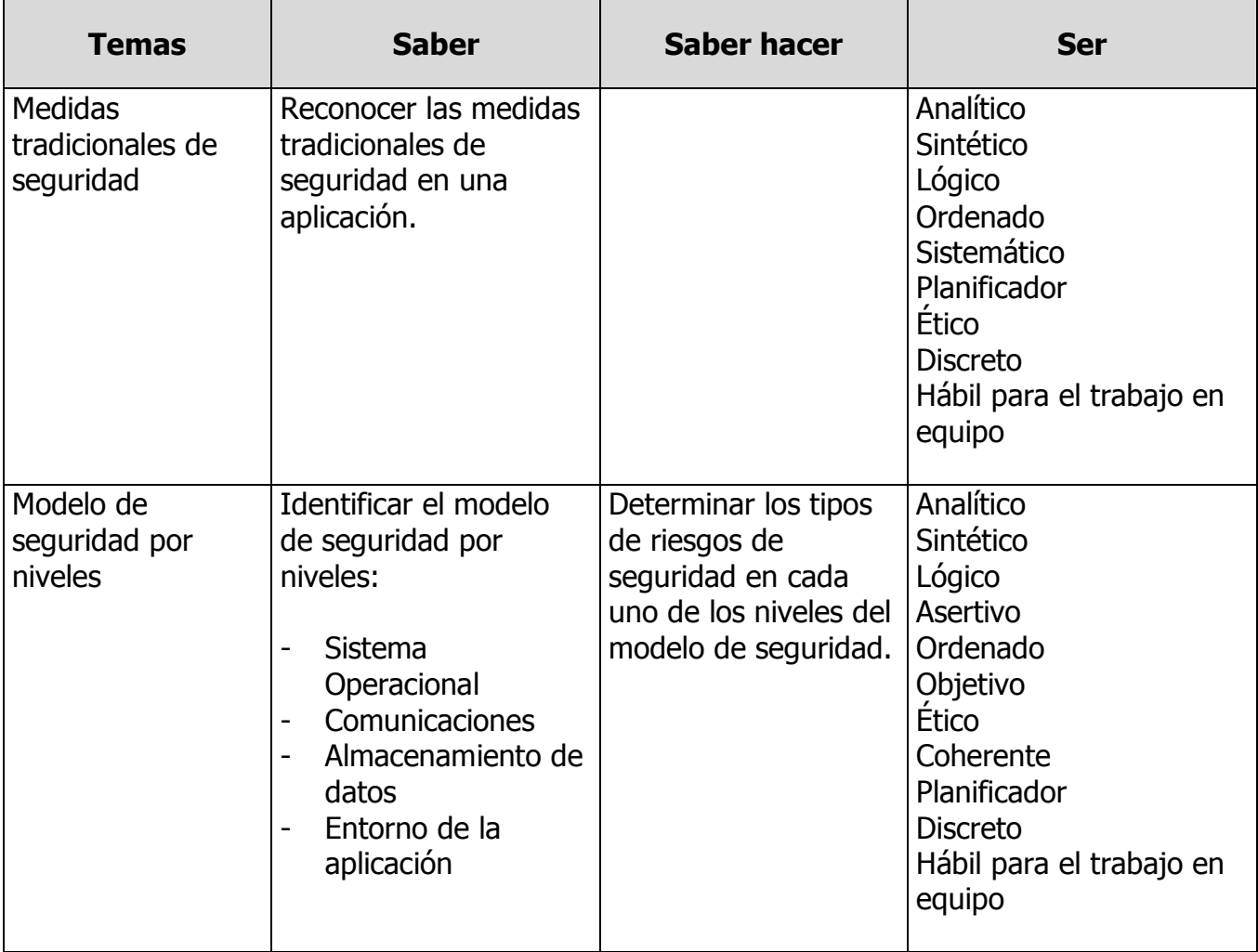

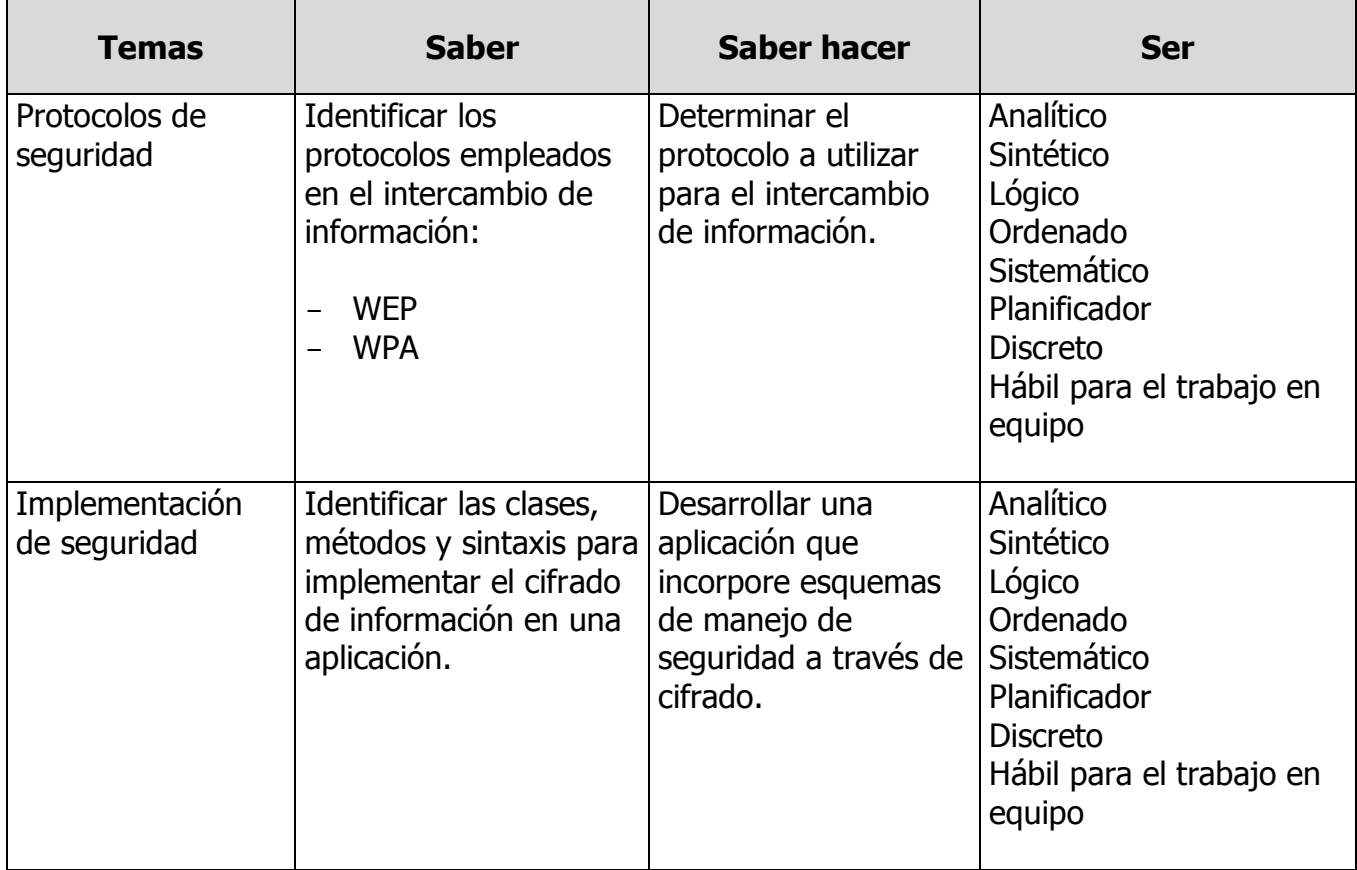

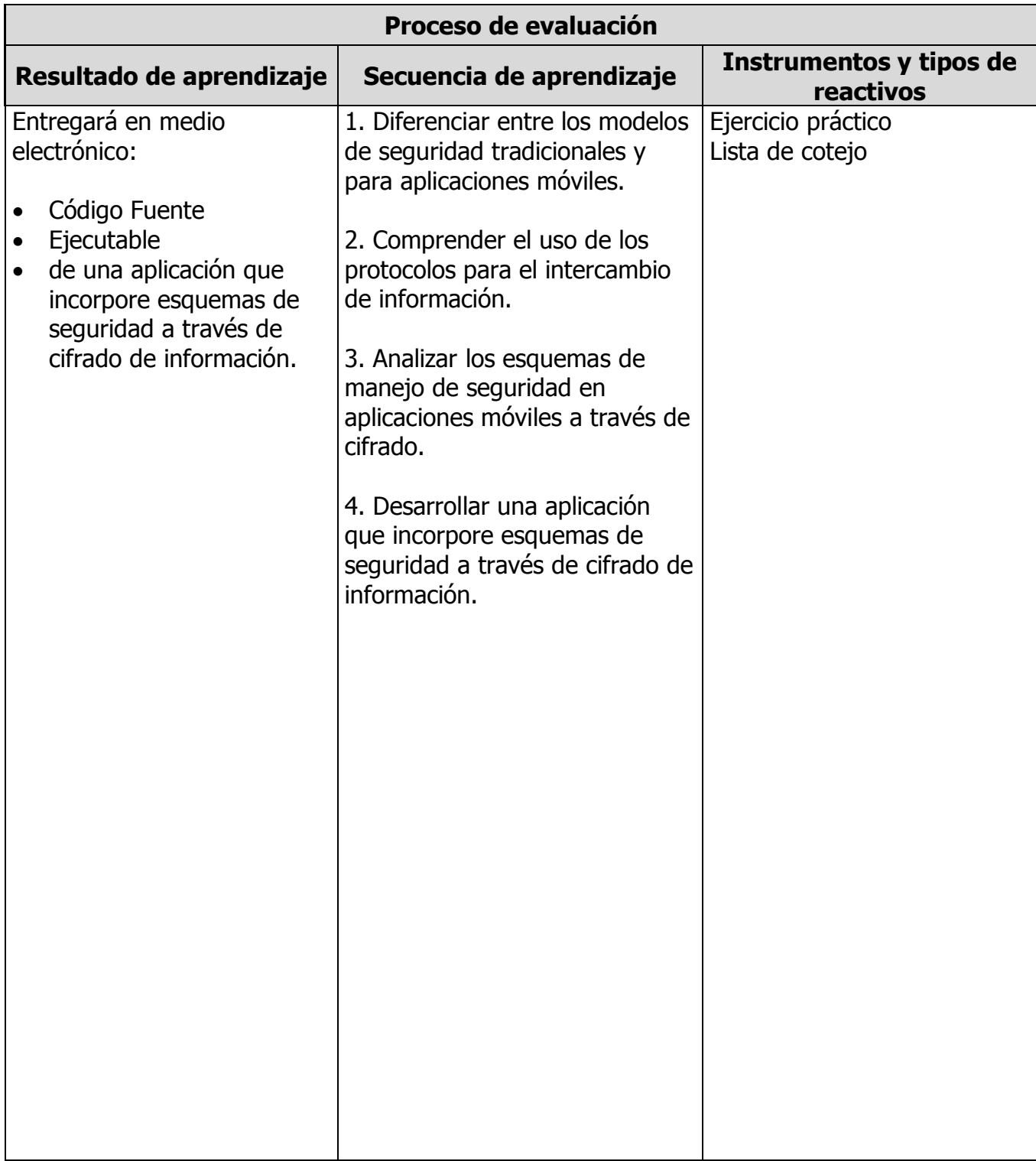

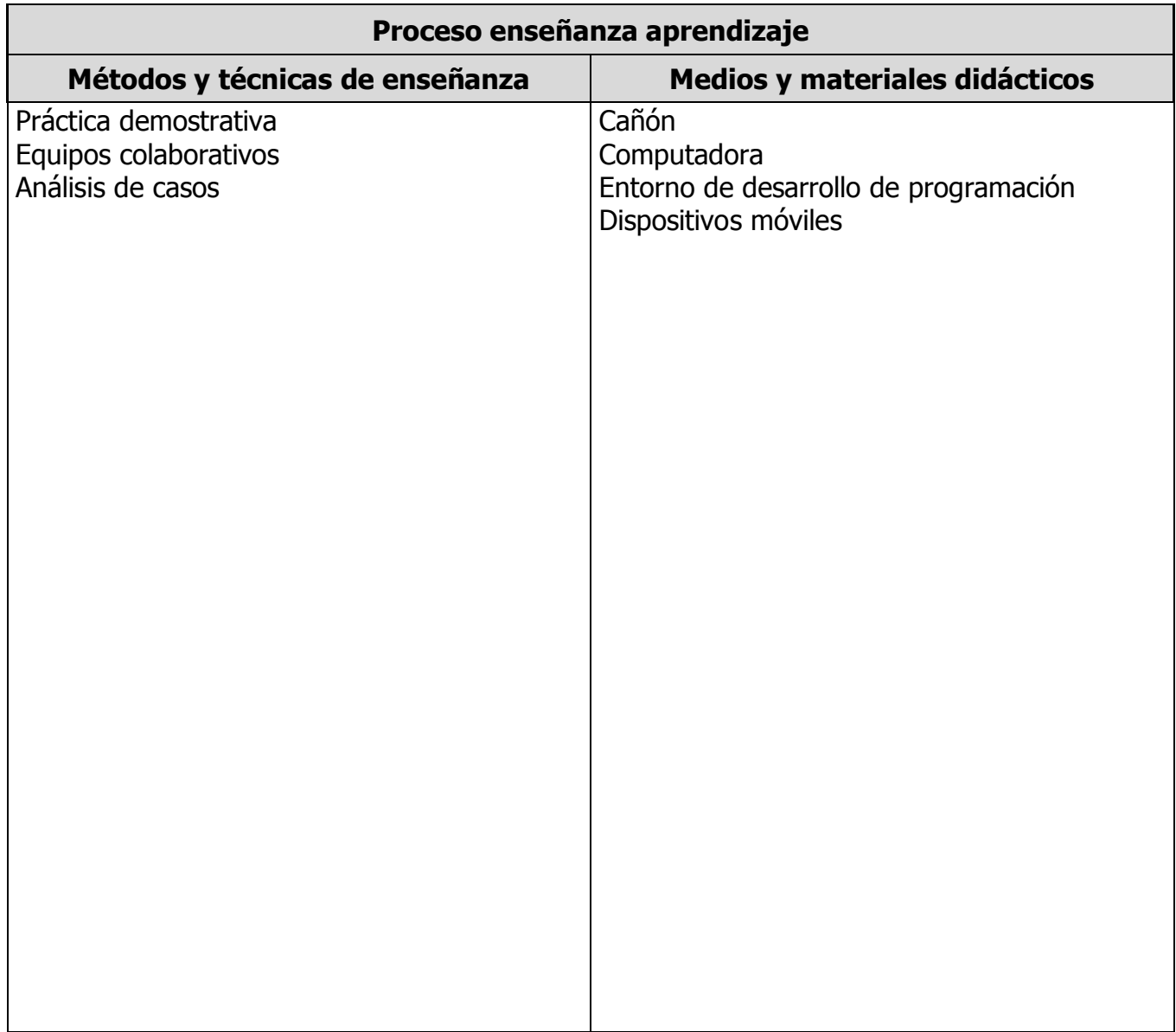

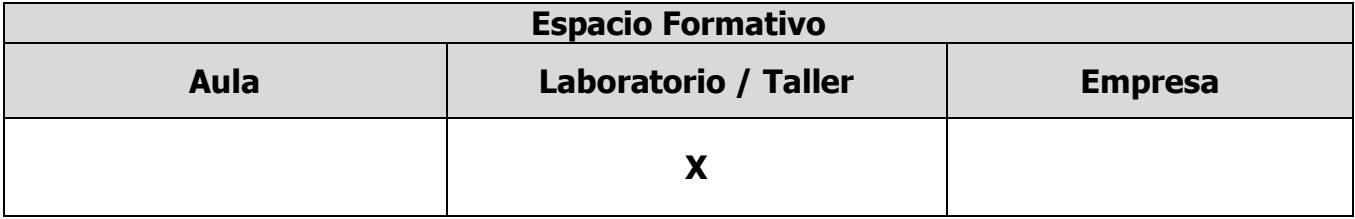

#### **CAPACIDADES DERIVADAS DE LAS COMPETENCIAS PROFESIONALES A LAS QUE CONTRIBUYE LA ASIGNATURA**

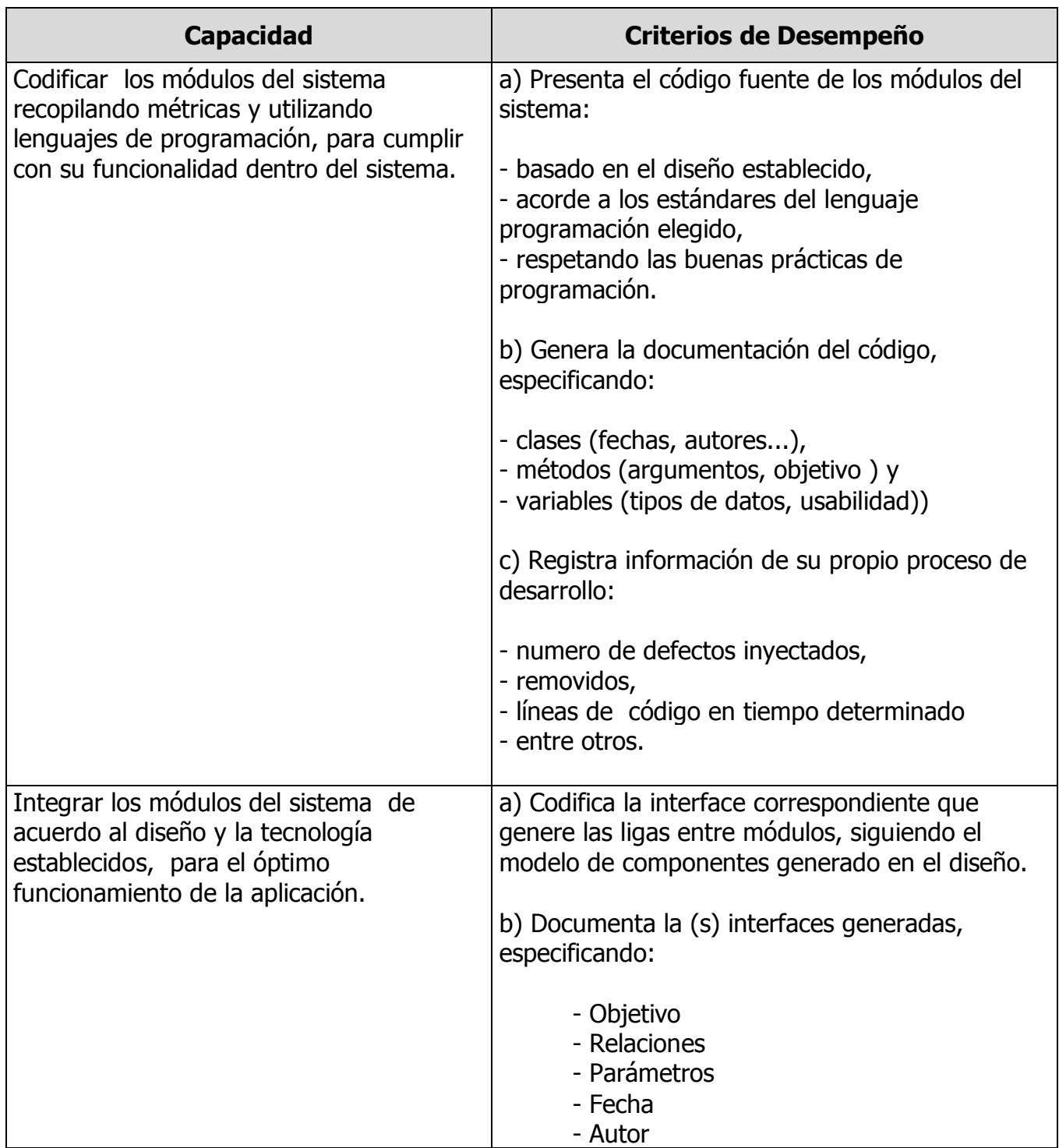

#### **CAPACIDADES DERIVADAS DE LAS COMPETENCIAS PROFESIONALES A LAS QUE CONTRIBUYE LA ASIGNATURA**

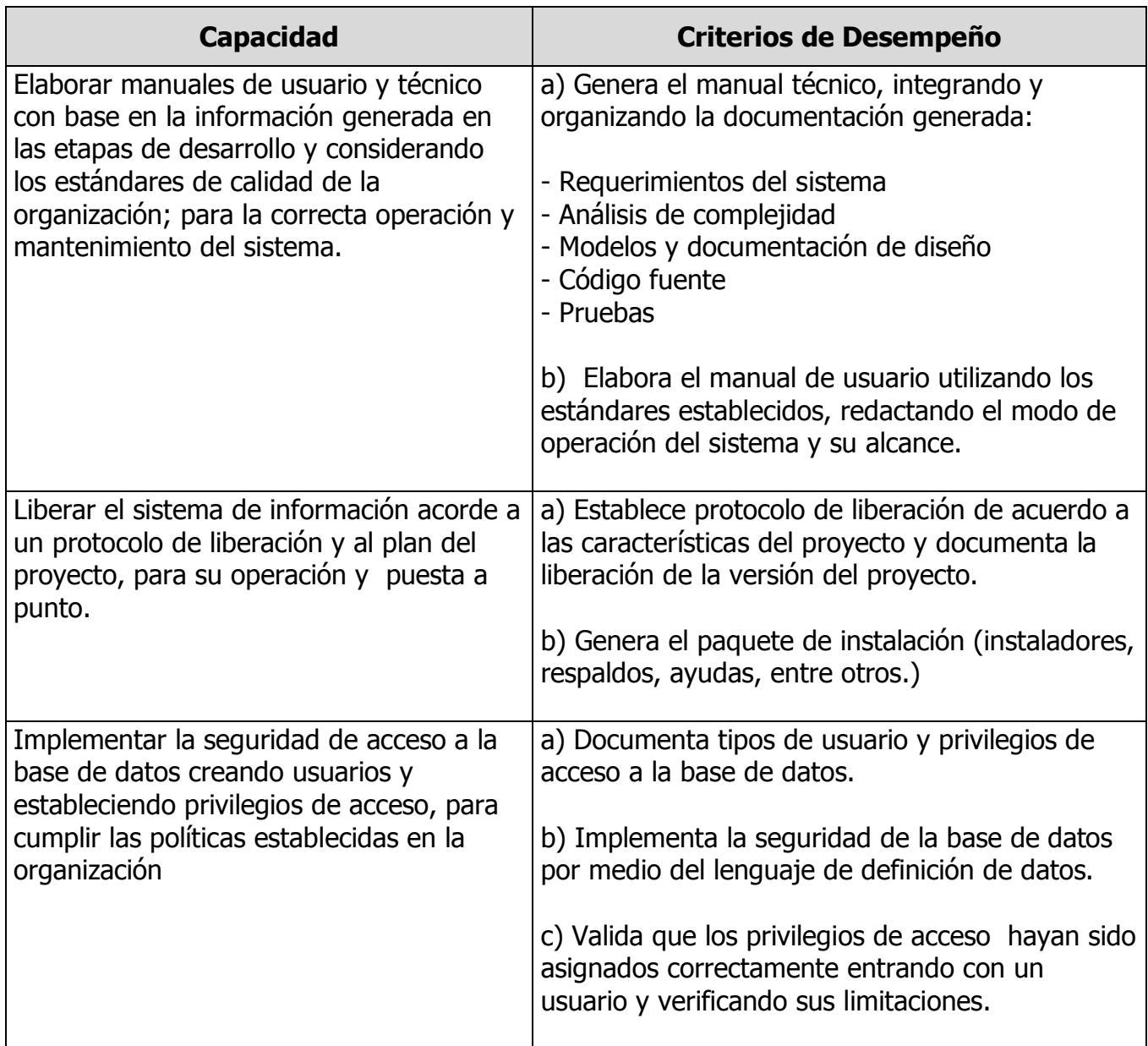

## **FUENTES BIBLIOGRÁFICAS**

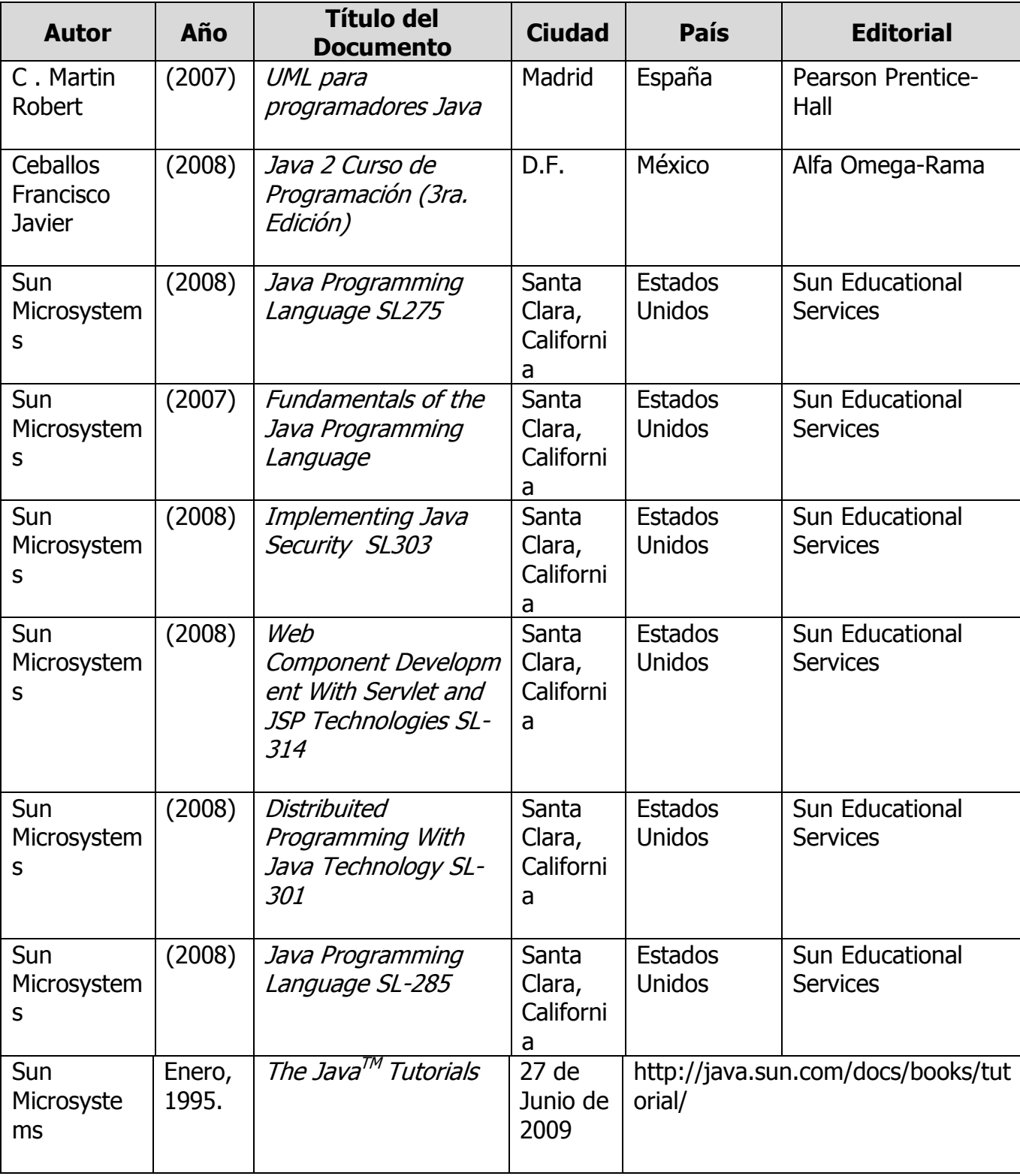

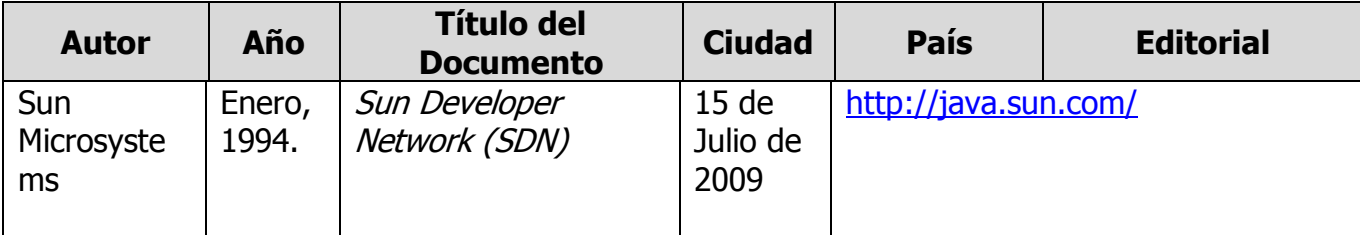

**ELABORÓ:** COMITÉ DE DIRECTORES DE LA CARRERA DE TECNOLOGÍAS DE LA INFORMACIÓN Y COMUNICACIÓN **REVISÓ:** COMISIÓN ACADÉMICA Y DE VINCULACIÓN DEL ÁREA

**APROBÓ:** C. G. U. T. **FECHA DE ENTRADA EN VIGOR:** SEPTIEMBRE 2009